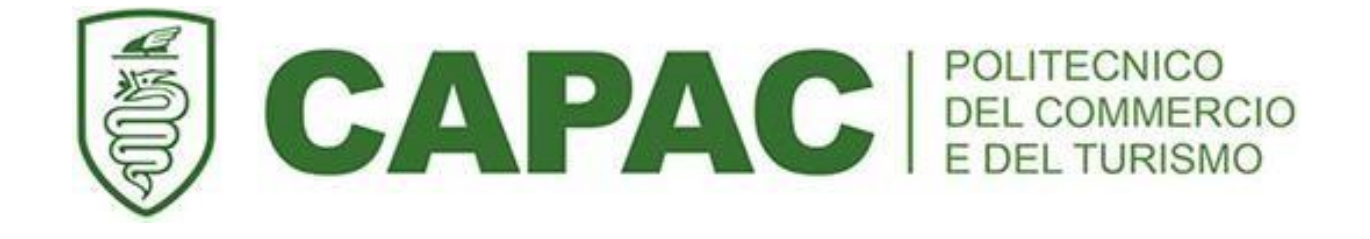

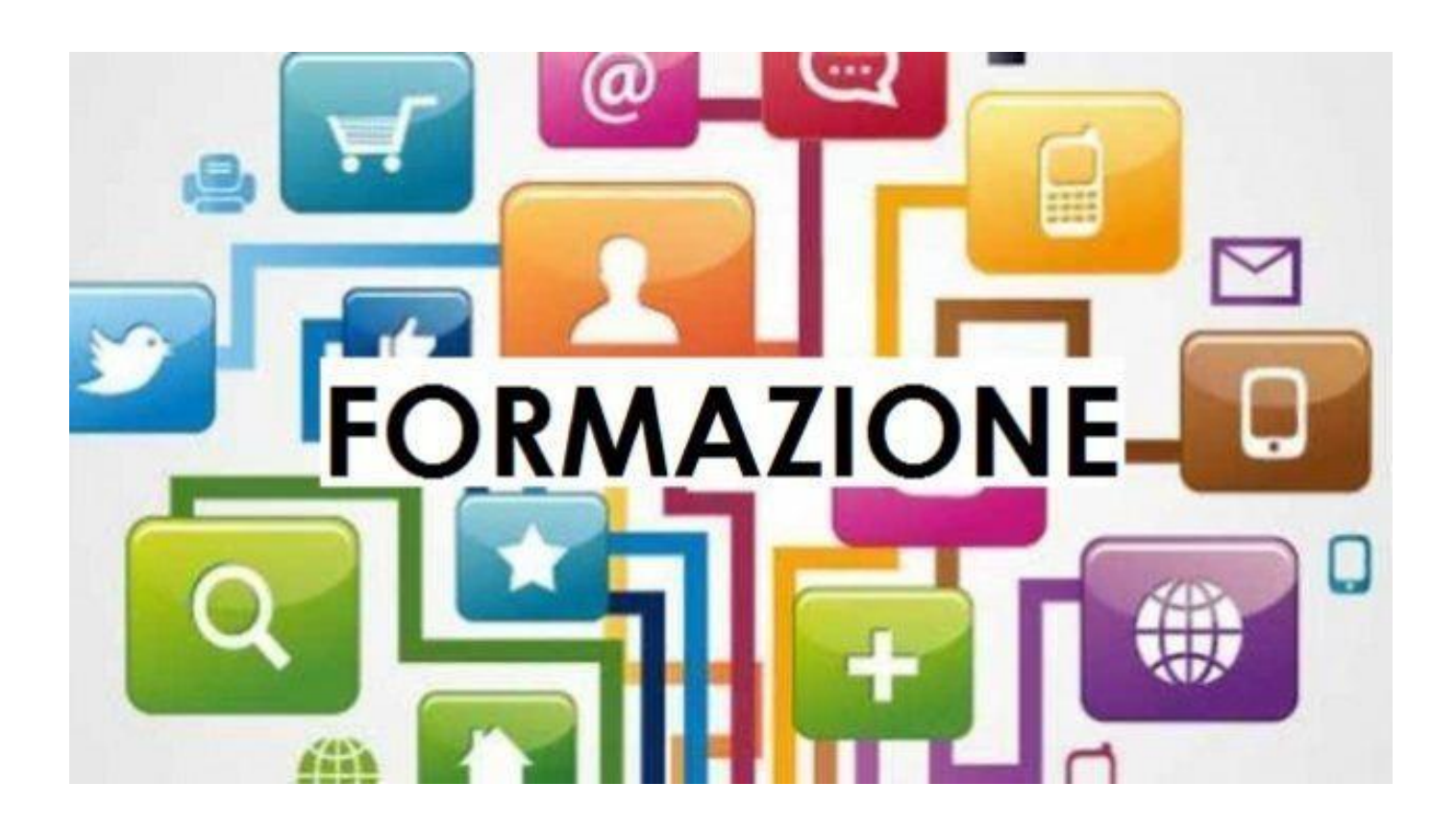

# **CATALOGO CORSI FINANZIATI DAL FONDO FORTE**

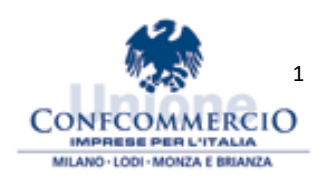

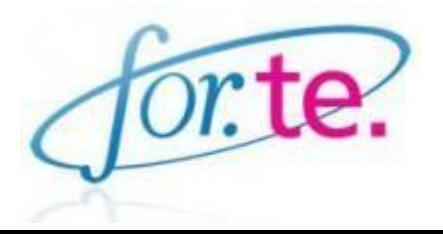

La Direzione Risorse Umane, Formazione e Studi di Confcommercio Milano, in collaborazione con Capac Politecnico del Commercio e del Turismo, organizza Corsi di Formazione Interaziendali (interventi formativi rivolti a più imprese) a valere sull'Avviso 2/22 del Fondo For.Te. **La partecipazione è gratuita ed è rivolta alle aziende aderenti al Fondo For.Te.**

**Per le aziende non aderenti di seguito riportiamo la Modalità di adesione**: l'adesione a For.Te. è gratuita, non comporta ulteriori costi né per l'azienda né per i lavoratori. Basta indicare nella denuncia UNIEMENS il codice di adesione "FITE" nella sezione "Posizione Contributiva, Denuncia Aziendale, Fondo Interprofessionale, Adesione" e a seguire scrivere il numero dei dipendenti (quadri, impiegati e operai) interessati dall'obbligo contributivo. Per le Aziende provenienti da altri Fondi è necessario indicare prima il codice di revoca "REVO" e poi il codice di adesione "FITE" sul modello INPS.

In questo modo viene trasferita dall'INPS al Fondo la quota già prevista, pari allo 0,30% della retribuzione lorda di ogni dipendente.

## **MODALITA' DI ISCRIZIONE**

- $\triangleright$  È possibile iscriversi a più di un corso.
- ➢ L'accesso ai corsi sulla sicurezza (programmati durante tutta larealizzazione del progetto - 2 anni) sarà consentito solo alle aziende che opteranno, nell'ambito del regime degli aiuti di Stato, per il "de minimis" (opzione da selezionare nella "Scheda Azienda" qui sotto).
	- per ogni corso compilare il file "**Elenco dei partecipanti**", indicando il titolo del corso (sostituire la scritta in rosso) e inserendo i nominativi dei partecipanti con i dati richiesti.
	- per ogni corso compilare il file "**Modello RFP**", inserendo i dati dei partecipanti (questo file deve essere compilato solo da chi non avesse scelto il regime di aiuti in "de minimis")

Per le aziende che non sono ancora inserite in progetto, provvedere a (oltre alla compilazione dei file sopra indicati)

- Compilare la "**Scheda Azienda**";
- Inviare copia documento di identità del Legale Rappresentante, in corso di validità.

I documenti andranno inviati, **entro 10 giorni prima dell'avvio del corso scelto**, a:

**ELISA PERINO** (responsabile area formazione continua CAPAC)

Mail: [elisa.perino@capac.it](mailto:elisa.perino@capac.it)

Tel: 02 40305.337

### I CORSI, DOVE INDICATO, SARANNO EROGATI IN AULA VIRTUALE

(FAD - Formazione A Distanza in modalità di aula virtuale sincrona)

L'aula virtuale è gestita su piattaforma Microsoft Teams, i docenti e i partecipanti si collegano contemporaneamente secondo il calendario sotto riportato.

Le credenziali di accesso vengono fornite ai partecipanti prima dell'avvio del corso.

Le iscrizioni verranno accettate fino a esaurimento dei posti disponibili.

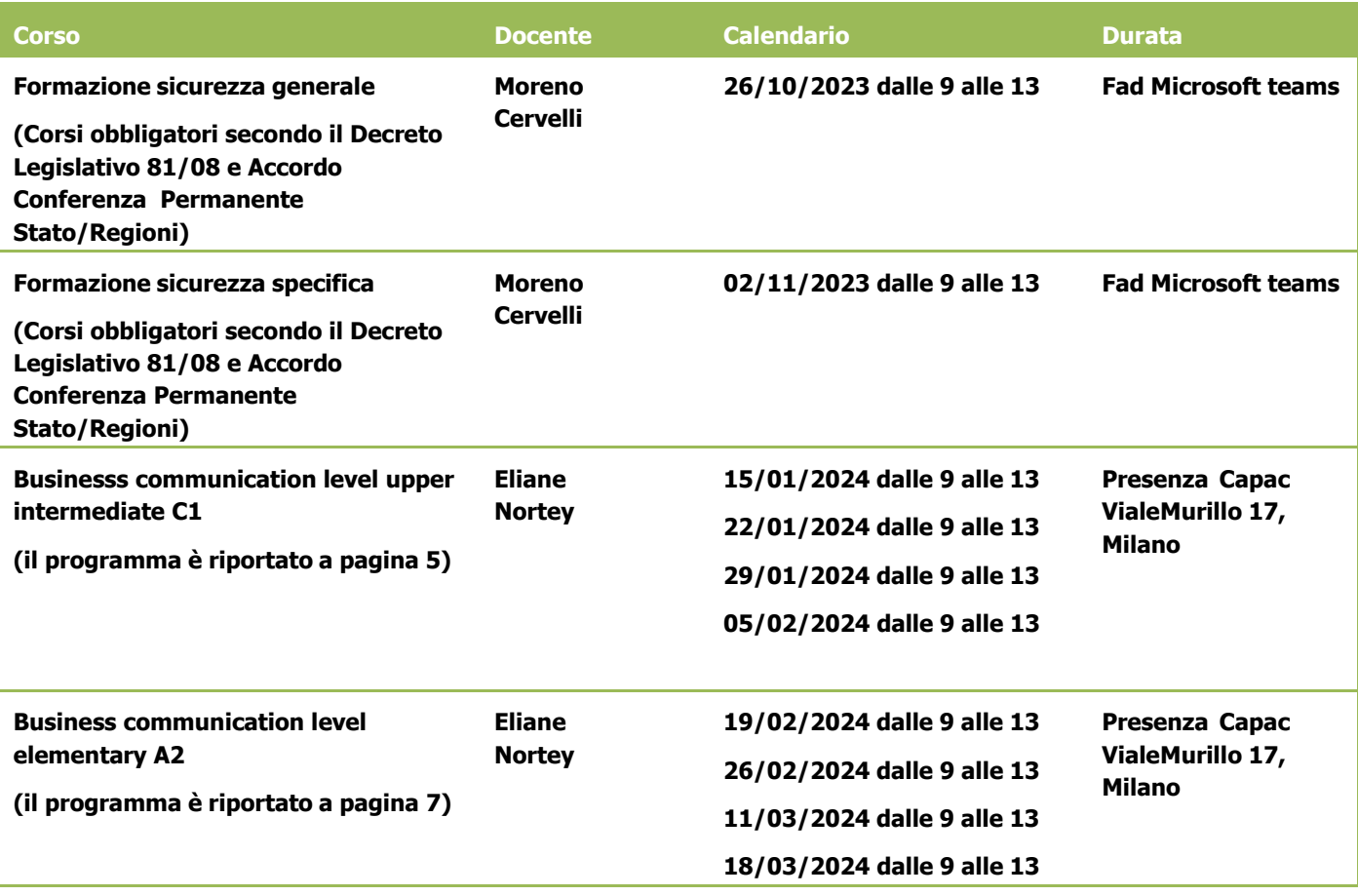

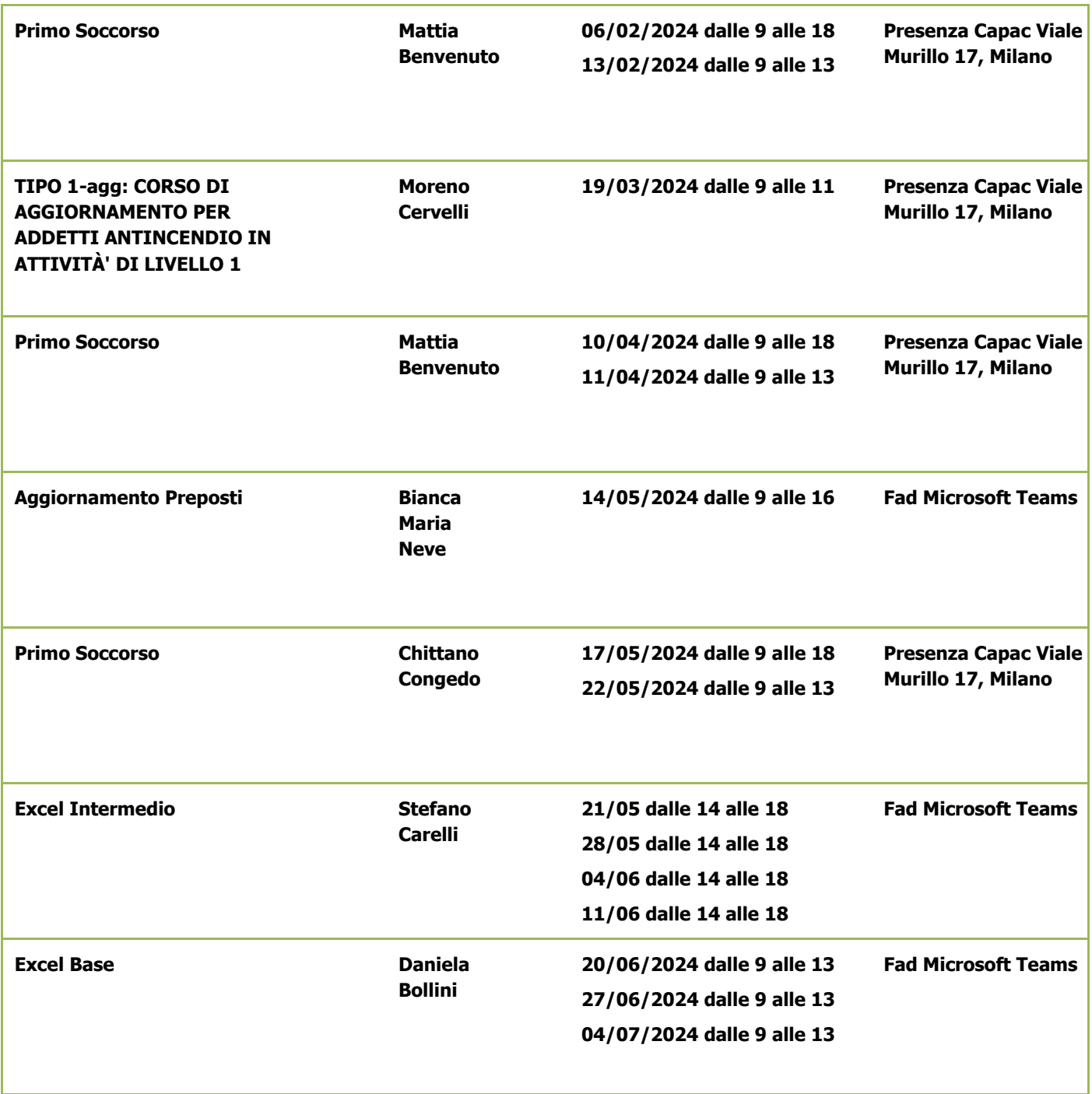

# **Business communication-Level upper intermediate C1 (AULA)**

**Durata:** 16 ore

**Calendario:** 15-22-29 gennaio e 5 febbraio 2024 ore 9.00-13.00

#### **Contenuti:**

Effective and successful communication is paramount in the Business industry where professionals are required to use written and spoken English fluently and proficiently on a daily basis.

The course of English for Business Communication focuses primarily on functional language and specialist vocabulary and is designed to enable participants to:

- enhance their overall English communication skills
- develop professional skills such as dealing with enquiries, giving technical information, offering advice, negotiating, writing emails, participating in peer meetings and making presentations
- develop language awareness through an integrated grammar and skills syllabus
- acquire the specialized vocabulary needed by business professionals
- practise language skills in realistic situational practice and role-plays

**Important:** lessons will be based on two or three of the following topics as course contents will be designed to meet participants' training needs and language starting levels

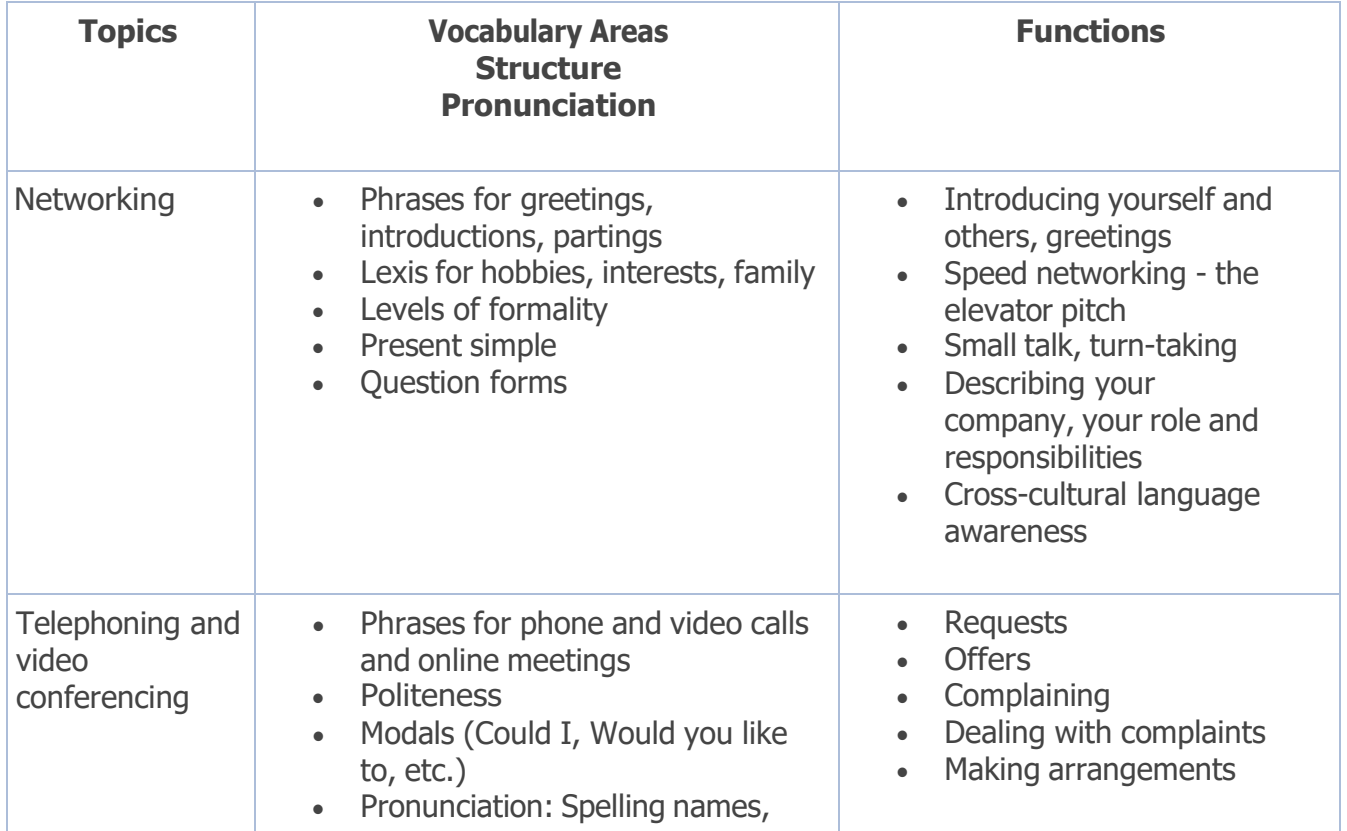

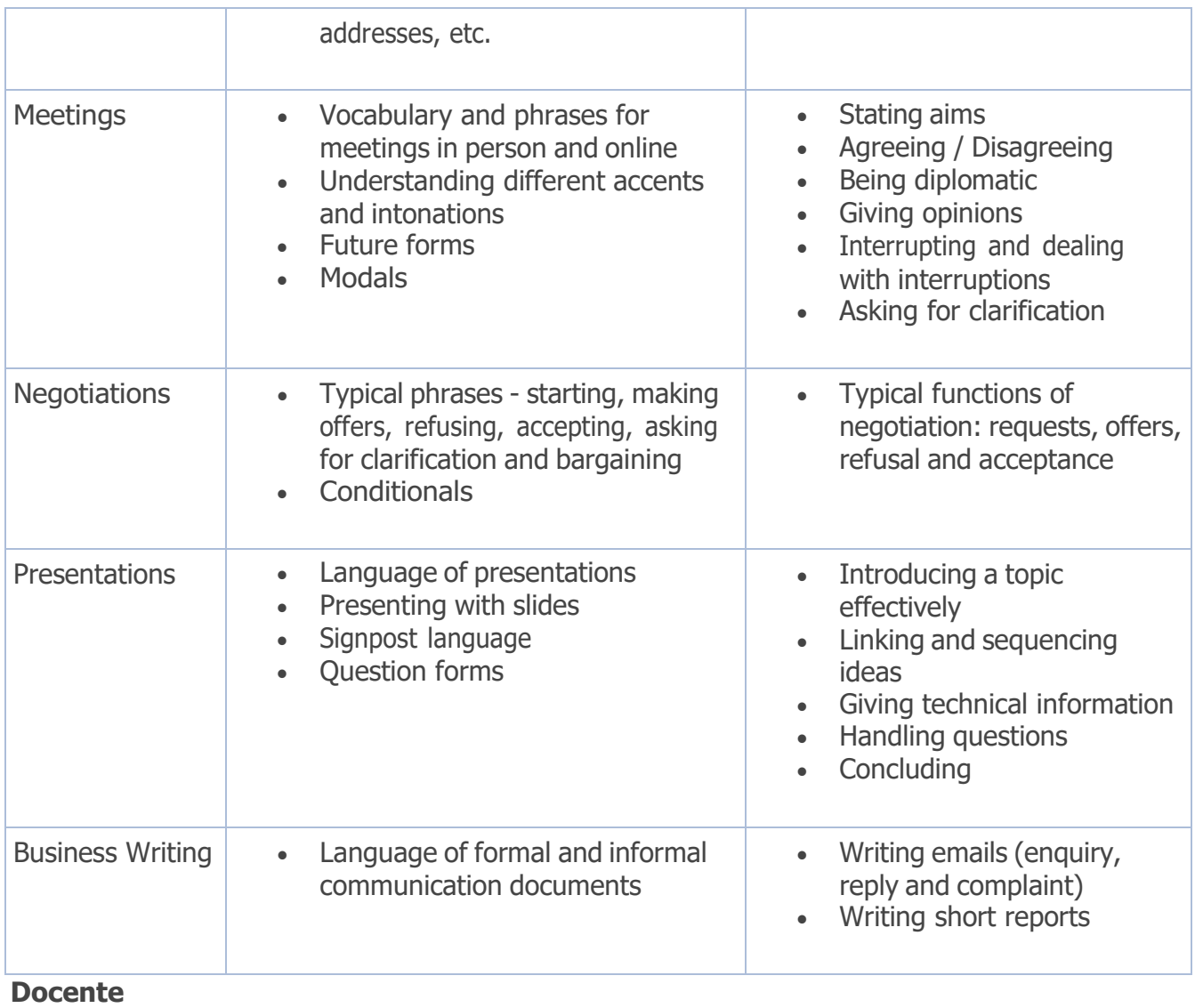

Eliane Nortey

# **Business communication-Level elementary A2 (AULA)**

#### **Durata:** 16 ore

**Calendario:** 19-26 febbraio, 4 e 11 marzo 2024 ore 9.00-13.00

#### **Contenuti:**

Effective and successful communication is paramount in the Business industry where professionals are required to use written and spoken English fluently and proficiently on a daily basis.

The course of English for Business Communication focuses primarily on functional language and specialist vocabulary and is designed to enable participants to:

- enhance their overall English communication skills
- develop professional skills such as dealing with enquiries, giving technical information, offering advice, negotiating, writing emails, participating in peer meetings and making presentations
- develop language awareness through an integrated grammar and skills syllabus
- acquire the specialized vocabulary needed by business professionals
- practise language skills in realistic situational practice and role-plays

**Important:** lessons will be based on two or three of the following topics as course contents will be designed to meet participants' training needs and language starting levels

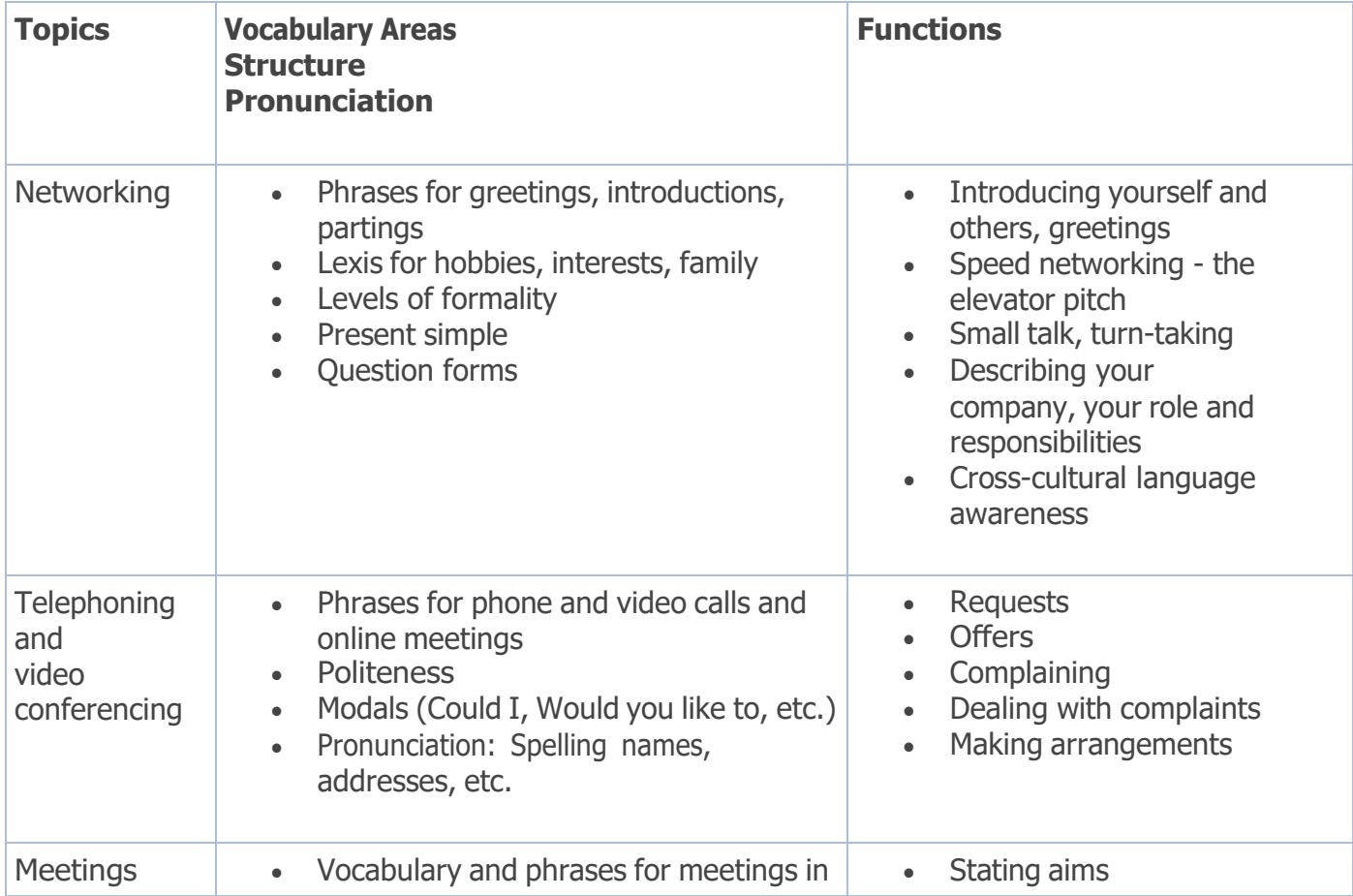

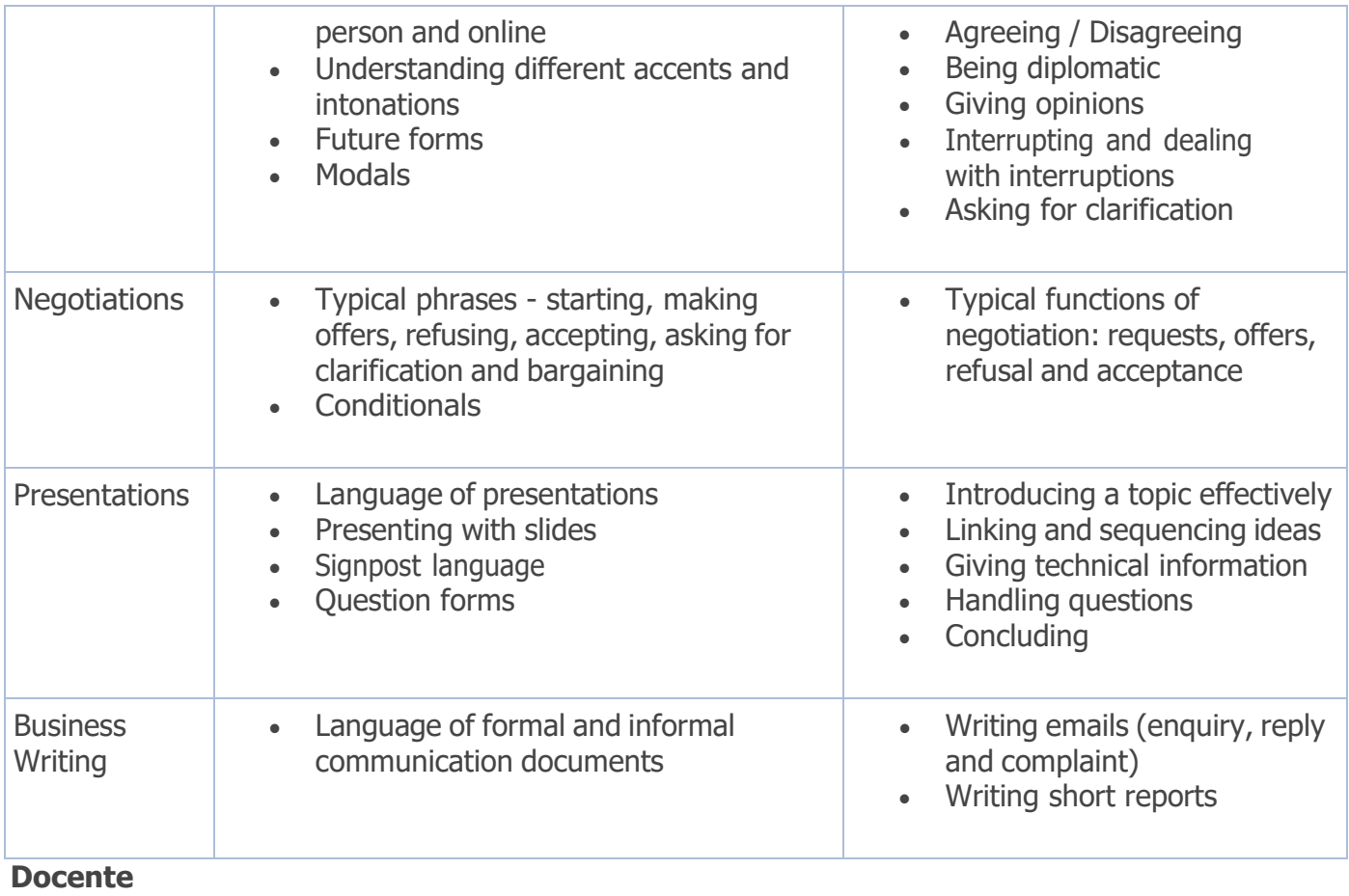

Eliane Nortey

## **Excel Intermedio**

Descrizione:

Il corso illustra caratteristiche e potenzialità di Excel, fornendo ai partecipanti le nozioni per poter sviluppare budget e simulazioni. Sviluppa nei dettagli le caratteristiche di database di Excel e di alcune funzioni di ricerca.

Obiettivi:

Mettere in grado i partecipanti di:

- risolvere problemi e calcoli complessi
- elaborare dati e funzioni

Destinatari: Utenti aziendali, responsabili di funzioni aziendali, responsabili di funzioni di supporto all'utente

Prerequisiti:

Aver seguito il corso base o possedere conoscenze equivalenti e aver maturato una significativa esperienza di utilizzo del prodotto

Durata: 16 ore

Contenuti:

• Uso delle funzioni Gestione dei riferimenti assoluti e misti Gestione delle etichette Gestione degli errori Formule di data e ora Formule statistiche Di testo e logiche (If) Di ricerca (Vlookup) Uso di funzioni nidificate

• Database Definizione e impostazione di un database Filtri avanzati Ordinamento di un archivio Gestione della Tabella Funzioni di database

• Tabelle Pivot Creare una tabella pivot Modificare il layout di una tabella pivot Aggiornare una tabella pivot e creare un grafico pivot • Organizzare le informazioni Gestione dei fogli di lavoro Collegare le informazioni tra più fogli di lavoro Uso di cartelle di lavoro aggiuntive Gestione di cartelle di lavoro condivise Comando Dati, Raggruppa e struttura Comando Dati, Consolida Gestione dei duplicati Dati, convalida

• Esercitazioni pratiche Per ogni argomento trattato verranno svolti esercizi in modalità condivisa